## SAP ABAP table /RPM/V\_CAB\_GROUP {Generated Table for View}

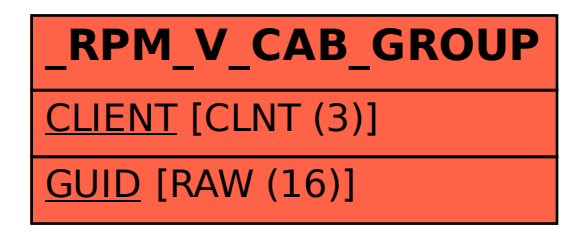